Документ подписан прос<u>той электронной подписью</u><br>Информация о владовосхдарственное аккредитованное не<mark>коммерческое частное образовательное</mark> **учреждение высшего образования «Академия маркетинга и социально-информационных технологий – ИМСИТ» (г. Краснодар)** 4237c7ccb9b9e111bbaf1f4fcda9201d015c4dbaa12**\$#AH7\QX\BQAkaдемия ИМСИТ)** Информация о владельце: ФИО: Агабекян Раиса Левоновна Должность: ректор Дата подписания: 30.05.2023 15:03:40 Уникальный программный ключ:

УТВЕРЖДАЮ

Проректор по учебной работе, доцент

\_\_\_\_\_\_\_\_\_\_\_\_\_\_Н.И. Севрюгина

17 апреля 2023 г.

## **ФТД.05**

# **Налоговые расследования**

### рабочая программа дисциплины (модуля)

Закреплена за кафедрой **Кафедра бизнес-процессов и экономической безопасности**

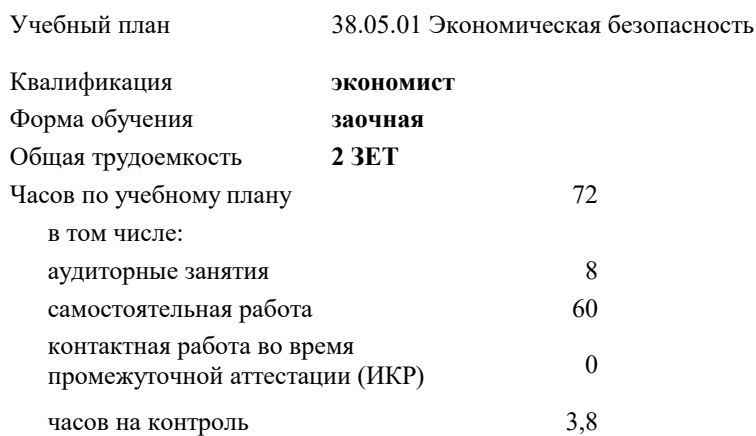

**Распределение часов дисциплины по курсам**

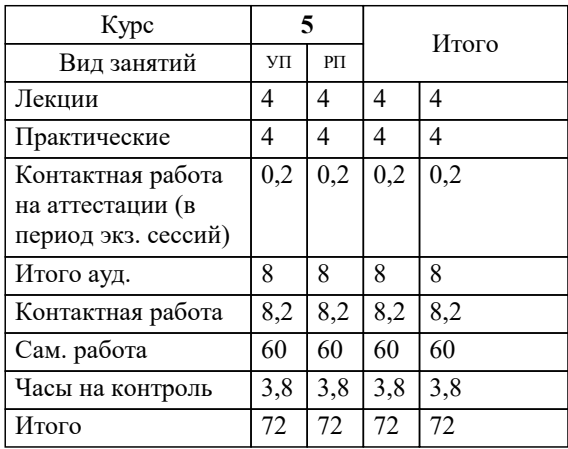

зачеты 5 Виды контроля на курсах: УП: 38.05.01 ЗЭБ 3++23.plx стр. 2

#### Программу составил(и):

*к.э.н., доцент, Мадатова Оксана Владимировна*

#### Рецензент(ы):

*кэн, доцент заместитель начальника отдела по финансовому и фондовому рынку и жилищным программам управления экономики администрации и муниципального образования город Краснодар, Макаренко Ю. Г.;дэн, проф кафедры экономики и управления филиала КубГУ в г.Армавир, Чарахчян К.К.*

**Налоговые расследования** Рабочая программа дисциплины

разработана в соответствии с ФГОС ВО:

Федеральный государственный образовательный стандарт высшего образования - специалитет по специальности 38.05.01 Экономическая безопасность (приказ Минобрнауки России от 14.04.2021 г. № 293)

38.05.01 Экономическая безопасность составлена на основании учебного плана: утвержденного учёным советом вуза от 17.04.2023 протокол № 9.

### **Кафедра бизнес-процессов и экономической безопасности** Рабочая программа одобрена на заседании кафедры

Протокол от 06.03.2023 г. № 9

Зав. кафедрой Маглинова Т.Г.

Согласовано с представителями работодателей на заседании НМС, протокол №9 от 17 апреля 2023 г.

Председатель НМС проф. Павелко Н.Н.

#### **1. ЦЕЛИ ОСВОЕНИЯ ДИСЦИПЛИНЫ (МОДУЛЯ)**

1.1 заключается в приобретении обучающимися навыкам проведения налоговых расследований при совершении налоговых преступлений, а также правилам поведения субъектов предпринимательства, подвергнутых проверки.

Задачи: - закрепить и углубить теоретические знания студентов содержания нормативно- правовых актов, регламентирующих деятельность при расследовании преступлений в сфере экономической деятельности;

- сформировать у обучающихся устойчивые умения и практические навыки в правоприменительной деятельности: в квалификации преступлений, а также принятии соответствующих процессуальных решений при их расследовании;

 - научить оценивать следственную ситуацию на основе комплексного анализа криминалистически значимой информации, и принимать тактические решения в выборе оптимального варианта методики расследования;

- подготовить обучающихся к более успешному освоению основной профессиональной образовательной программы специальности 38.05.01 Экономическая безопасность.

#### **2. МЕСТО ДИСЦИПЛИНЫ (МОДУЛЯ) В СТРУКТУРЕ ОБРАЗОВАТЕЛЬНОЙ ПРОГРАММЫ**

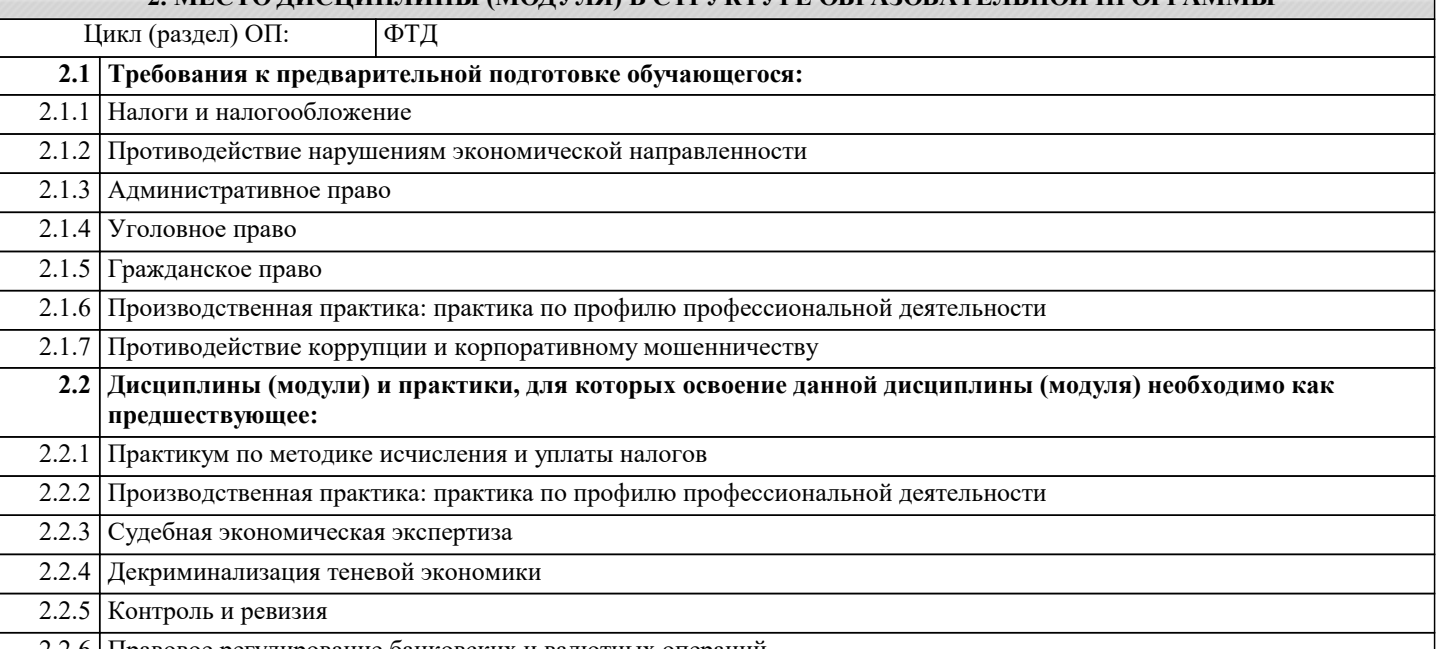

2.2.6 Правовое регулирование банковских и валютных операций

#### **3. ФОРМИРУЕМЫЕ КОМПЕТЕНЦИИ, ИНДИКАТОРЫ ИХ ДОСТИЖЕНИЯ и планируемые результаты обучения**

**ПК-1: Способен проводить экономические расчеты, направленные на идентификацию, анализ и оценку рисков ПК-1.1: Знает характеристики ситуации неопределенности, основные принципы оценки риска; современные информационные системы и технологии управления рисками и возможности их применения; стратегии, методы управления рисками и варианты их применения Знать** Минимальный необходимый уровень знаний характеристики ситуации неопределенности, основные принципы оценки риска; современные информационные системы и технологии управления рисками и возможности их применения; стратегии, методы управления рисками и варианты их применения Уровень 1 характеристики ситуации неопределенности, основные принципы оценки риска; современные информационные системы и технологии управления рисками и возможности их применения; стратегии, методы управления рисками и варианты их применения допущено несколько негрубых ошибок Уровень 2 характеристики ситуации неопределенности, основные принципы оценки риска; современные информационные системы и технологии управления рисками и возможности их применения; стратегии, методы управления рисками и варианты их применения без ошибок Уровень 3 **Уметь** Продемонстрированы основные умения использовать характеристики ситуации неопределенности, основные принципы оценки риска; современные информационные системы и технологии управления рисками и возможности их применения; стратегии, методы управления рисками и варианты их применения , решены типовые задачи с негрубыми ошибками, выполнены все задания, но не в полном объёме Уровень 1 Продемонстрированы основные умения использовать характеристики ситуации неопределенности, основные принципы оценки риска; современные информационные системы и технологии управления рисками и возможности их применения; стратегии, методы управления рисками и варианты их применения , решены типовые задачи , выполнены все задания в полном объёме, но некоторые с недочётами Уровень 2 Продемонстрированы основные умения использовать характеристики ситуации неопределенности, основные принципы оценки риска; современные информационные системы и технологии управления рисками и возможности их применения; стратегии, методы управления рисками и варианты их применения , решены типовые задачи , все задания выполнены в полном объёме Уровень 3

 $\overline{\phantom{a}}$ 

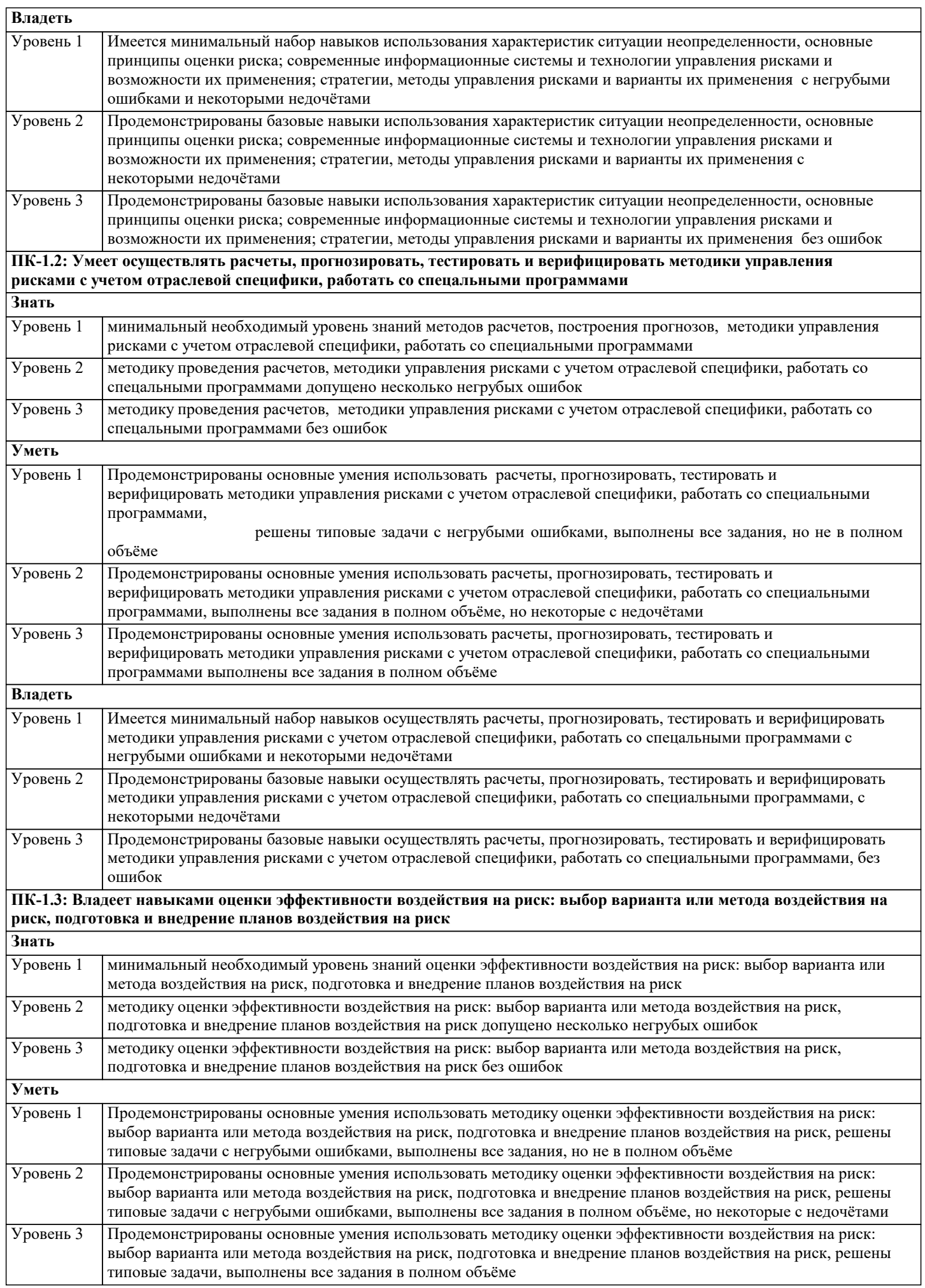

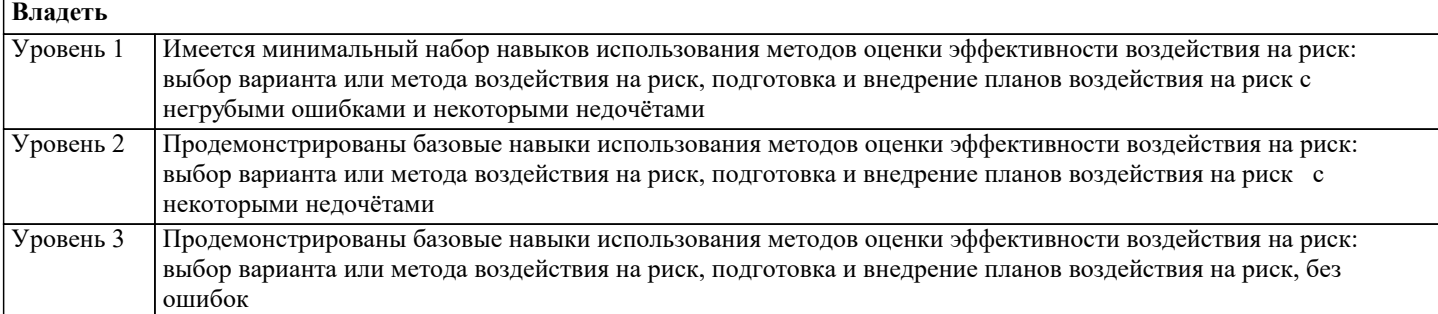

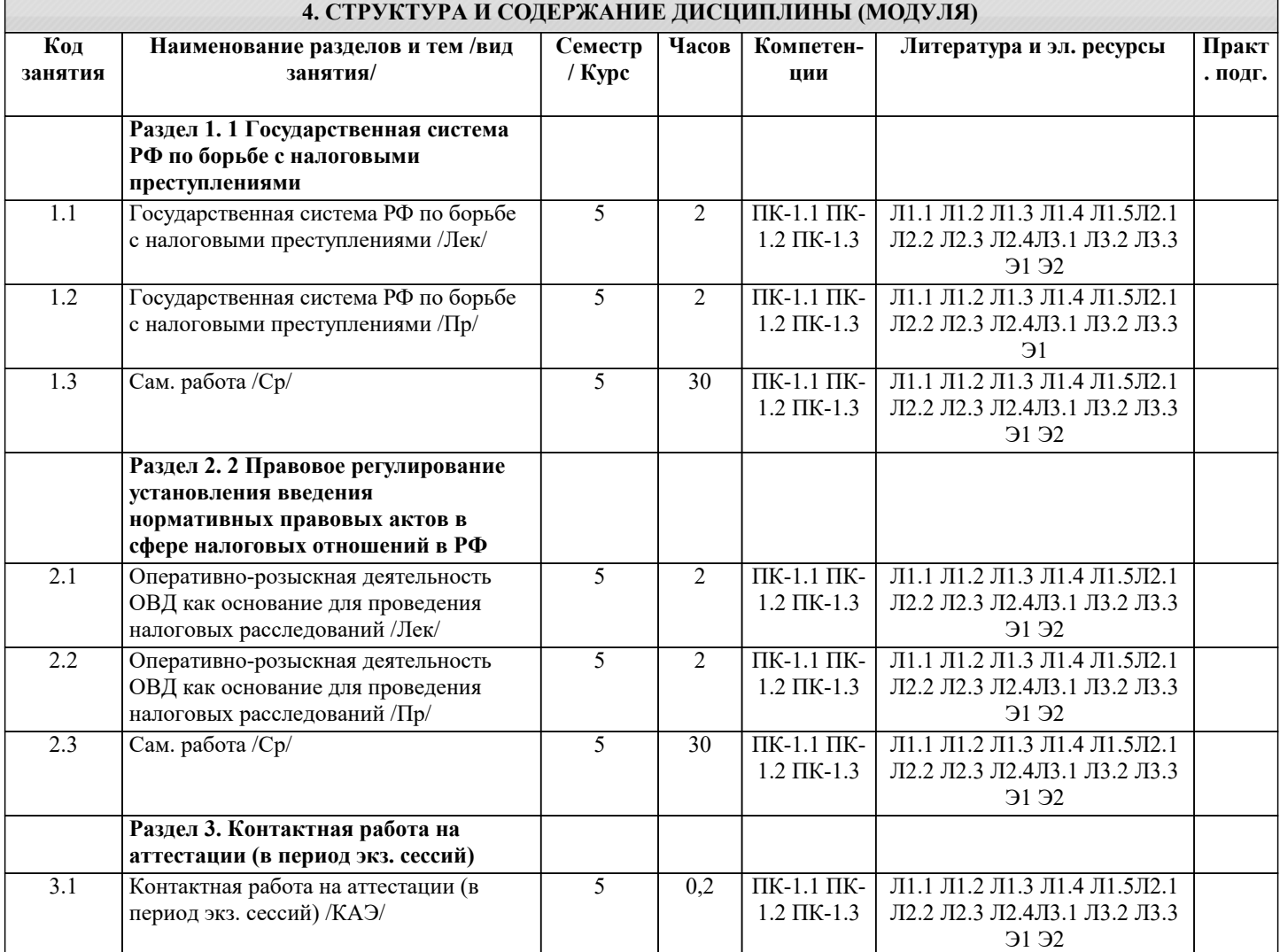

#### **5. ОЦЕНОЧНЫЕ МАТЕРИАЛЫ**

**5.1. Контрольные вопросы и задания**

Примерный перечень вопросов к зачету

1. Цель, задачи, предмет курса. Место предмета в системе правовых дисциплин.<br>2. Стадии проведения налоговых расследований, их общая характеристика.

2. Стадии проведения налоговых расследований, их общая характеристика.

3. Источники права, регламентирующие основания и порядок привлечения к ответственности за совершение налоговых преступлений.

4. Органы государственной власти по борьбе с налоговыми преступлениями.<br>5. Налоговые органы, их полномочия.

5. Налоговые органы, их полномочия.<br>6. Контролирующие органы, их полно

6. Контролирующие органы, их полномочия.

7. Судебные органы, их полномочия.<br>8. Полномочия прокурора по контрол

8. Полномочия прокурора по контролю за выявлением и расследованием налоговых преступлений.

9. Общие основания привлечения к уголовной ответственности за налоговые преступления.

10. Общие основания для прекращения уголовного преследования за налоговые преступления.

11. Основные и дополнительные виды наказания за совершение налоговых преступлений.

12. Действие уголовного законодательства во времени и пространстве.

13. Объект и предмет налогового преступления.

14. Объективная сторона состава налогового преступления.

15. Субъект налогового преступления.

16. Субъективная сторона налогового преступления.

17. Соучастие в совершении налогового преступления. Виды соучастников.

18. Виды преступных групп при совершении налогового преступления.

19. Уклонение от уплаты налогов и (или) сборов с физического лица. Понятие. Объективная сторона состава преступления.

20. Уклонение от уплаты налогов и (или) сборов с физического лица. Объект, предмет, субъект и субъективная сторона преступления.

21. Уклонение от уплаты налогов и (или) сборов с физического лица. Порядок исчисления.<br>22 Уклонение от уплаты налогов и (или) сборов с физического лица. Квалифицированные.

22. Уклонение от уплаты налогов и (или) сборов с физического лица. Квалифицированные виды.<br>23. Источники лохолов физических лиц в Российской Фелерации и за ее преледами, служащие ос

Источники доходов физических лиц в Российской Федерации и за ее пределами, служащие основанием для исчисления налога на доходы физических лиц.

24. Уклонение от уплаты налогов и (или) сборов с организации. Понятие. Объективная сторона состава преступления.

25. Уклонение от уплаты налогов и (или) сборов с организации. Объект, предмет, субъект и субъективная сторона преступления.

26. Уклонение от уплаты налогов и (или) сборов с организации. Порядок исчисления.<br>27. Уклонение от уплаты налогов и (или) сборов с организации. Квалифицированные

27. Уклонение от уплаты налогов и (или) сборов с организации. Квалифицированные виды.

28. Организации – плательщики налогов. Понятие, виды.

29. Порядок исчисления и виды налогов, подлежащих уплате в бюджеты всех уровней с организаций.

Неисполнение обязанностей налогового агента. Понятие. Объективная сторона состава преступления.

31. Неисполнение обязанностей налогового агента. Объект, предмет, субъект и субъективная сторона преступления.

32. Неисполнение обязанностей налогового агента. Порядок исчисления сумм неисполнения обязательств.

33. Неисполнение обязанностей налогового агента. Квалифицированные виды.

Налоговые агенты. Понятие, обязанности.

35. Виды налогов, подлежащих перечислению налоговыми агентами. Порядок их исчисления.

36. Налог на прибыль иностранных организаций, удерживаемый налоговыми агентами. Порядок и сроки исчисления, виды доходов.

37. Сокрытие денежных средств либо имущества организации или индивидуального предпринимателя, за счет которых должно производиться взыскание налогов и (или) сборов. Понятие. Объективная сторона состава преступления. 38. Сокрытие денежных средств либо имущества организации или индивидуального предпринимателя, за счет которых должно производиться взыскание налогов и (или) сборов. Объект, предмет, субъект и субъективная сторона преступления.

39. Взыскание денежных средств либо имущества организации или индивидуального предпринимателя, за счет которых должно производиться взыскание налогов и (или) сборов. Порядок, процедура, сроки, особенности.

40. Последовательность взыскания денежных средств либо имущества организации или индивидуального предпринимателя, за счет которых должно производиться взыскание налогов и (или) сборов. Имущество, на которое не налагается взыскание.

41. Признание безнадежными к взысканию и списание недоимки и задолженности по пеням по федеральным налогам и сборам. Порядок, процедура.

42. Вецелевое расходование бюджетных средств. Понятие. Объективная сторона состава преступления.<br>43. Вецелевое расходование бюджетных средств. Объект, предмет, субъект и субъективная сторона пре

Нецелевое расходование бюджетных средств. Объект, предмет, субъект и субъективная сторона преступления. 44. Нецелевое расходование бюджетных средств. Квалифицированные виды.

45. Бюджетные расходы. Содержание, характер, виды, классификация.

46. Признаки нецелевого расходования бюджетных средств.

47. Проверка бюджетных организаций по выявлению нецелевого расходования бюджетных средств. Порядок проведения.

48. Нецелевое расходование средств государственных внебюджетных фондов. Понятие. Объективная сторона состава преступления.

49. Нецелевое расходование средств государственных внебюджетных фондов. Объект, предмет, субъект и субъективная сторона преступления.

50. Нецелевое расходование средств государственных внебюджетных фондов. Квалифицированные виды.

51. Содержание и характер расходов государственных внебюджетных фондов.<br>52. Мошенничество, совершенное в части возмешения НЛС. Понятие, Объекти

52. Мошенничество, совершенное в части возмещения НДС. Понятие. Объективная сторона состава преступления.<br>53. Мошенничество, совершенное в части возмешения НЛС. Объект, предмет, субъект и субъективная сторона Мошенничество, совершенное в части возмещения НДС. Объект, предмет, субъект и субъективная сторона

преступления.<br>54. Мог

54. Мошенничество, совершенное в части возмещения НДС. Квалифицированные виды.

55. Способы совершения преступлений, связанных с хищением бюджетных средств под видом возмещения НДС. Основополагающие факторы.<br>56. Признаки совершен

56. Признаки совершения преступления, связанного с хищением бюджетных средств под видом возмещения НДС. 57. Поводы и основания для проведения налогового расследования.

58. Особенности регистрации и сроков рассмотрения сообщений о налоговых преступлениях.

59. Возбуждение уголовного дела за налоговые преступления. Понятие, содержание.

60. Результаты проверки налоговых органов как повод для возбуждения уголовного дела. Порядок взаимодействия.

61. Заявление о совершение налогового преступления как повод для возбуждения уголовного дела.

62. Сообщение о совершение налогового преступления как основание для проведения проверки субъекта

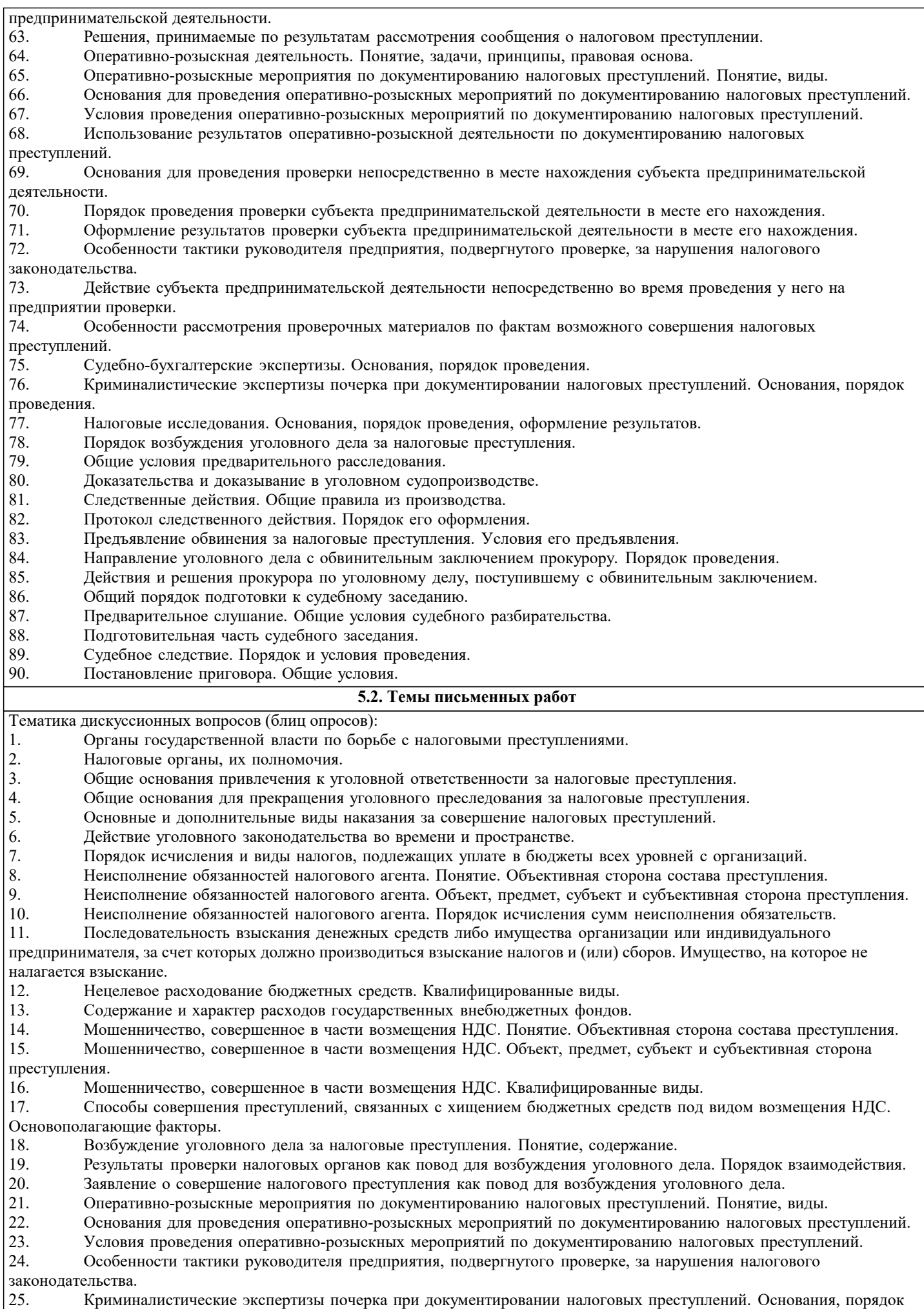

#### проведения.

Примерная тематика научно-исследовательских работ и вопросы для рассмотрения:

- 1. Общие положения методики выявления и расследования преступлений, совершенных в сфере экономики.
- 2. Расследование налогового правонарушения<br>3. Расследование административного правонар 3. Расследование административного правонарушения в налоговой сфере
- 4. Расследование налогового преступления, выявленного налоговыми органами<br>5. Расследование налогового преступления, переквалифицированного в результа
- 5. Расследование налогового преступления, переквалифицированного в результате как налоговое правонарушение 6. Расследование налогового преступления, выявленного правоохранительными органами

7. Расследование факта правонарушений в налоговой сфере, выявленного органом, не входящим в систему налоговой администрации России.

#### **5.3. Фонд оценочных средств**

1. Вы являетесь действующим сотрудником налоговой инспекции. При проведении камеральной проверки ООО «Лесоторговая база» был установлен факт уклонения от уплаты налогов организации в течение двух последних лет в сумме 570 тысяч рублей. Выполните необходимые в этом случае действия.

2. Вы работаете начальником отдела сбыта торгового предприятия, занимающегося реализацией продуктов питания. К Вам обратился один из контрагентов с просьбой документально не оформлять реализуемый ему товар. Признаки какого преступления может содержаться в его действиях? Что в этом случае Вам необходимо предпринять?

3. Вы работаете внутренним ревизором в крупной компании. В процессе текущего контроля Вами был установлен факт уклонения от уплаты налогов, совершенный в особо крупном размере, о котором Вы поставили в известность руководителя организации. Однако Вам было предложено «закрыть на это глаза», за что было обещана прибавка к заработной плате. Какие действия Вы предпримите?

4. Вы занимаете должность главного бухгалтера общества с ограниченной ответственностью, основной вид деятельности которого – выполнение строительно-монтажных работ. Директором предприятия Вам предложено начислять рабочим заработную плату, исходя из минимального размера оплаты труда, а ему готовить и передавать ведомость, в которой указывать полную заработную плату. Признаки какого преступления содержатся в данном предложении? Какие действия Вы предпримите?

5. Вы занимаете должность оперуполномоченного по борьбе с налоговыми преступлениями в одном из межрайонных отделах внутренних дел Краснодарского края. К Вам поступила информация о том, что расположенный на обслуживаемой территории молокозавод не всю выпускаемую продукцию проводит по данным бухгалтерского учета. Выдвинете рабочие гипотезы и предложите проведение необходимых в этом случае оперативно-розыскных мероприятий.

6. При проведении проверки кафе, расположенного в г. Краснодаре на ул. Красной было установлено, что в течение последних двух лет руководство ООО не платило единый налог на вмененный доход. Площадь кафе составляет 124 кв.м. Усматриваются ли в действиях руководителя признаки налогового преступления?

7. Вы работаете на крупном промышленном предприятии с численность работников 553 человека. Средняя выдаваемая на руки заработная плата составляет 6 700 рублей в месяц. Однако при получении заработной платы сотрудник расписывается в ведомости, где в среднем указывается сумма 1150 рублей. Какие предположения может высказать работник? Какие действия он может и должен предпринять?

8. Вы работаете главным бухгалтером крупной внешнеторговой фирмы. Иностранная компания, не являющаяся налоговым резидентом в РФ, предложила осуществить со склада в г. Москве компьютерной техники на сумму 1 млн. долларов. На основе графика безубыточности рассчитайте с соблюдением всех законодательных норм стоимость реализации партии, приняв условно-постоянные и переменные издержки равные 0. Производите перечисление необходимых в этом случае налогов. Признаки какого налогового нарушения будут содержаться в Ваших действиях, если не будет произведена оплата предусмотренных налогов?

9. Вы являетесь сотрудником управления по борьбе с налоговыми преступлениями. Руководством Вам поручено выявит преступление в банковской сфере, предусмотренное ст. 199 УК РФ. Опишите алгоритм Ваших действий. 10. Вы являетесь руководителем малого предприятия, занимающегося оказанием услуг населению по ремонту компьютерной техники. На Вашем предприятии произведена контрольная закупка, в ходе которой обнаружено не пробитие кассового чека, что позволило проверяющим выдвинуть предположение о возможности уклонения от уплаты налогов. Каковы Ваши действия?

11. В процессе проведения проверки сотрудниками управления по борьбе с налоговыми преступлениями предприятия, в котором Вы являетесь руководителем, проверяющие сообщили, что у них имеется информация о том, что Ваше предприятие уклоняется от уплаты налогов, на основании чего они будут вынуждены изъять бухгалтерские документы, включая текущие. Какие Вы в этом случае имеете права, и какие действия Вы предпримите?

12. Работая на крупном предприятии, Вам в силу своего служебного положения стало известно об уклонение организации от уплаты налогов, совершаемого в особо крупном размере. Какие действия Вы предпримите?

13. Вы являетесь сотрудником управления по борьбе с экономическими преступлениями. Руководством Вам поручено выявит преступление в строительной сфере, предусмотренное ст. 285.1 УК РФ. Опишите алгоритм Ваших действий.

14. Вы являетесь сотрудником управления по борьбе с преступлениями в сфере потребительского рынка. Руководством Вам поручено выявит преступление в сфере оптовой торговли, предусмотренное ч. 1 ст. 199 УК РФ. Опишите алгоритм Ваших действий.

15. В процессе служебной деятельности сотрудников правоохранительных органов был выявлен факт осуществление предпринимательской деятельности не зарегистрированным лицом, связанной с производством алкогольной продукции. Общая сумма произведенной водки «Столичная» составила 15 млн. рублей, рентабельность производства – 45%. Будут ли в действиях организатора цеха усматриваться признаки преступления, предусмотренного ст. 199 УК РФ?

16. Вы являетесь сотрудником управления по борьбе с преступлениями в сфере потребительского рынка. Руководством Вам поручено выявит преступление в сфере общественного питания, предусмотренное ст. 198 УК РФ. Опишите алгоритм Ваших действий.

17. Вы являетесь сотрудником управления по борьбе с экономическими преступлениями. Руководством Вам поручено выявит преступление в строительной сфере, предусмотренное ст. 285.2 УК РФ. Опишите алгоритм Ваших действий.

18. При проведении встречной проверки сотрудниками налоговой инспекции был установлен факт не проведения по бухгалтерским документам у производителя колбасных изделий одной сделки на поставку продукцию на сумму 550 тысяч рублей. Будут ли содержаться в действиях руководителя производства признаки состава налогового преступления? Какие действия должен предпринять сотрудник налоговой службы?

19. Вы являетесь сотрудником управления по борьбе с организованной преступностью. Вам необходимо провести опрос директора оптовой базы, предоставляющей в аренду торговые площади, который подозревается в уклонение от уплаты налогов. Разработайте тактику опроса, сформулируйте вопросы, которые будете задавать, оформите объяснение.

20. Вы являетесь оперуполномоченным по борьбе с экономическими преступлениями. Вами был выявлен факт уклонения от уплаты налогов, совершенное директором ООО «Идеал» гр. Ивановым, который при осуществлении предпринимательской деятельности, связанной с пошивом одежды, реализовывал без надлежащего оформления свою продукцию, в результате чего уклонился от уплаты налога на прибыль и налога на добавленную стоимость в сумме 780 тыс. рублей. Выполните все необходимые действия по регистрации материала и принятия по нему решения. Укажите допустимые сроки.

21. Вы являетесь следователем ГСУ при ГУВД края. Вам передан материал, согласно которому директор ООО «Мотор» гр. Петров уклонился от уплаты налогов при занятии предпринимательской деятельностью, связанной с ремонтом автотранспортных средств на сумму 1 120 000 рублей. Возбудите уголовное дело и наметьте ход расследования.

22. В ходе расследования уголовного дела по нецелевому расходованию бюджетных средств, связанному с приобретением оргтехники, для документирования преступной деятельности Вам понадобилось назначение бухгалтерской экспертизы. Назначьте ее, определите круг вопросов, на которые должен ответить эксперт.

23. В ходе проведенной проверки был установлен факт уклонения от уплаты налогов организацией, в которой Вы работаете директором. Уклонение произошло в результате не проведения по бухгалтерии части документов по реализации товаров. Постройте линию своей защиты.

24. Вы, выполняя свой гражданский долг, решили сообщить в государственные органы о факте уклонения от уплаты налогов, совершенном одним из контрагентов, в сумме 1 200 000 рублей. Куда и как Вы можете обратиться? Обязаны ли Вы это сделать.

25. Вы являетесь сотрудником управления по борьбе с налоговыми преступлениями. Руководством Вам поручено выявит преступление в сфере производства товаров народного потребления, предусмотренное ст. 199.1 УК РФ. Опишите алгоритм Ваших действий.

26. Вы являетесь сотрудником управления по борьбе с налоговыми преступлениями. Руководством Вам поручено выявит преступление, предусмотренное ст. 199.2 УК РФ. Опишите алгоритм Ваших действий.<br>27. В ходе расследования уголовного дела по уклонению от уплаты налогов лиректор

27. В ходе расследования уголовного дела по уклонению от уплаты налогов директор предприятия и главный бухгалтер дают противоречивые показания. Организуйте проведение между ними очной ставки. Подготовьте вопросы. Оформите результаты.

28. Вас пригласили на работу на должность главного бухгалтера на предприятие по производству мороженного. Какие действия Вы предпримите до момента подписания трудового контракта с целью оградить себя от возможного соучастия в совершении налогового преступления.

29. Вы являетесь сотрудником отдела по борьбе с экономическими преступлениями ГУВД края. Вам поручено провести оперативную разработку возможности совершения налоговых преступлений на АО «Завод измерительных приборов». Какие действия Вы предпримите?

30. Вы являетесь сотрудником отдела по борьбе налоговыми преступлениями ГУВД края. Вам поручено провести оперативную разработку возможности совершения налоговых преступлений на оптовом рынке продовольственных товаров «Гарант». Какие действия вы придпримете.

#### **5.4. Перечень видов оценочных средств**

Задания со свободно конструируемым ответом (СКО) предполагает составление развернутого ответа на теоретический вопрос. Задание с выбором одного варианта ответа (ОВ, в задании данного типа предлагается несколько вариантов ответа, среди которых один верный. Задания со свободно конструируемым ответом (СКО) предполагает составление развернутого ответа, включающего полное решение задачи с пояснениями.

#### **6. УЧЕБНО-МЕТОДИЧЕСКОЕ И ИНФОРМАЦИОННОЕ ОБЕСПЕЧЕНИЕ ДИСЦИПЛИНЫ (МОДУЛЯ)**

#### **6.1. Рекомендуемая литература 6.1.1. Основная литература** Авторы, составители Заглавие Издательство, год Л1.1 Сильвестрова Т. Я., Гурова С. Ю., Большова Л. А., Шипеев Я. Г. Налоговое администрирование как механизм регулирования налоговой политики государства: Монография Москва: Русайнс, 2020, URL: https://book.ru/book/935163

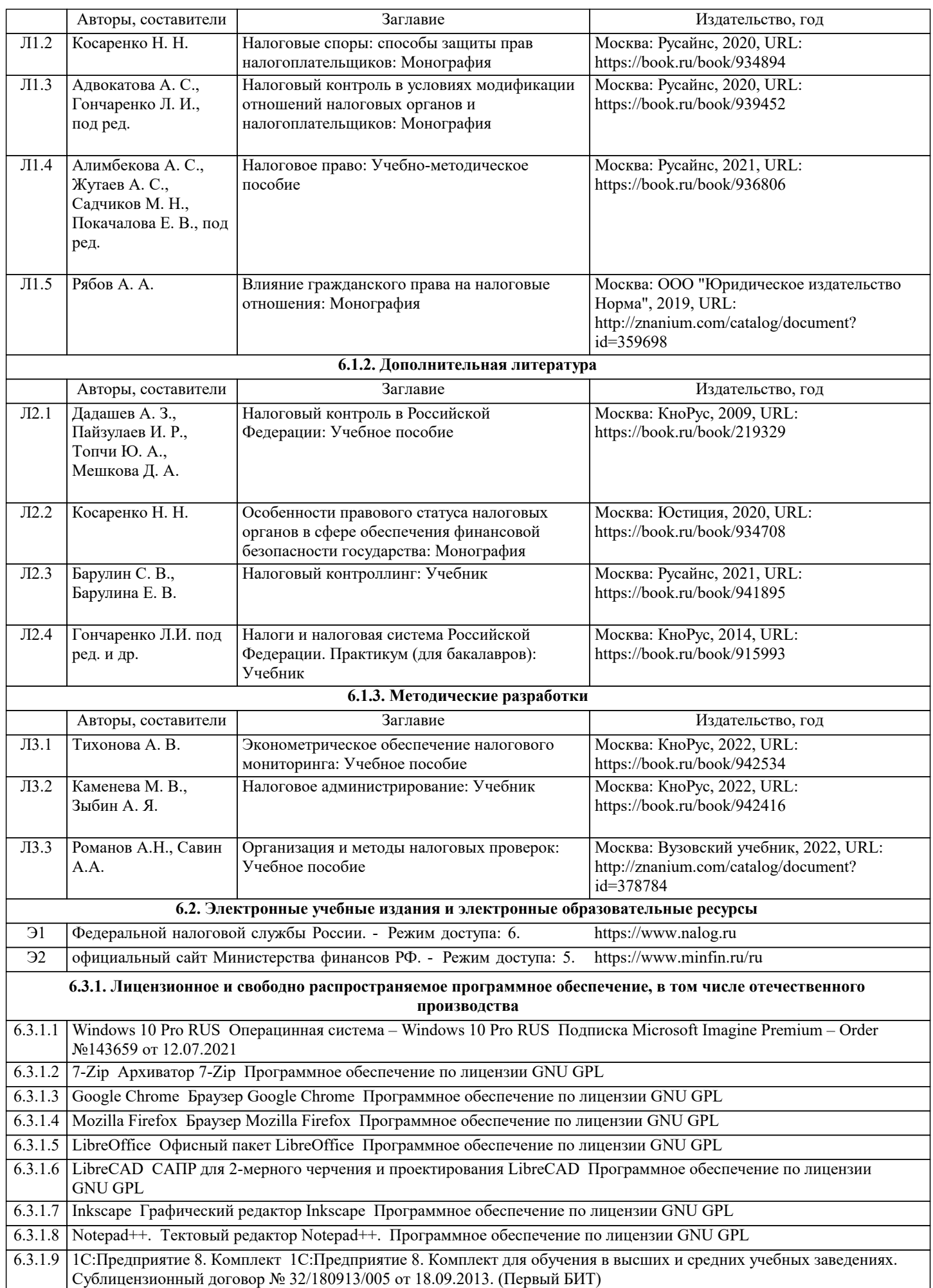

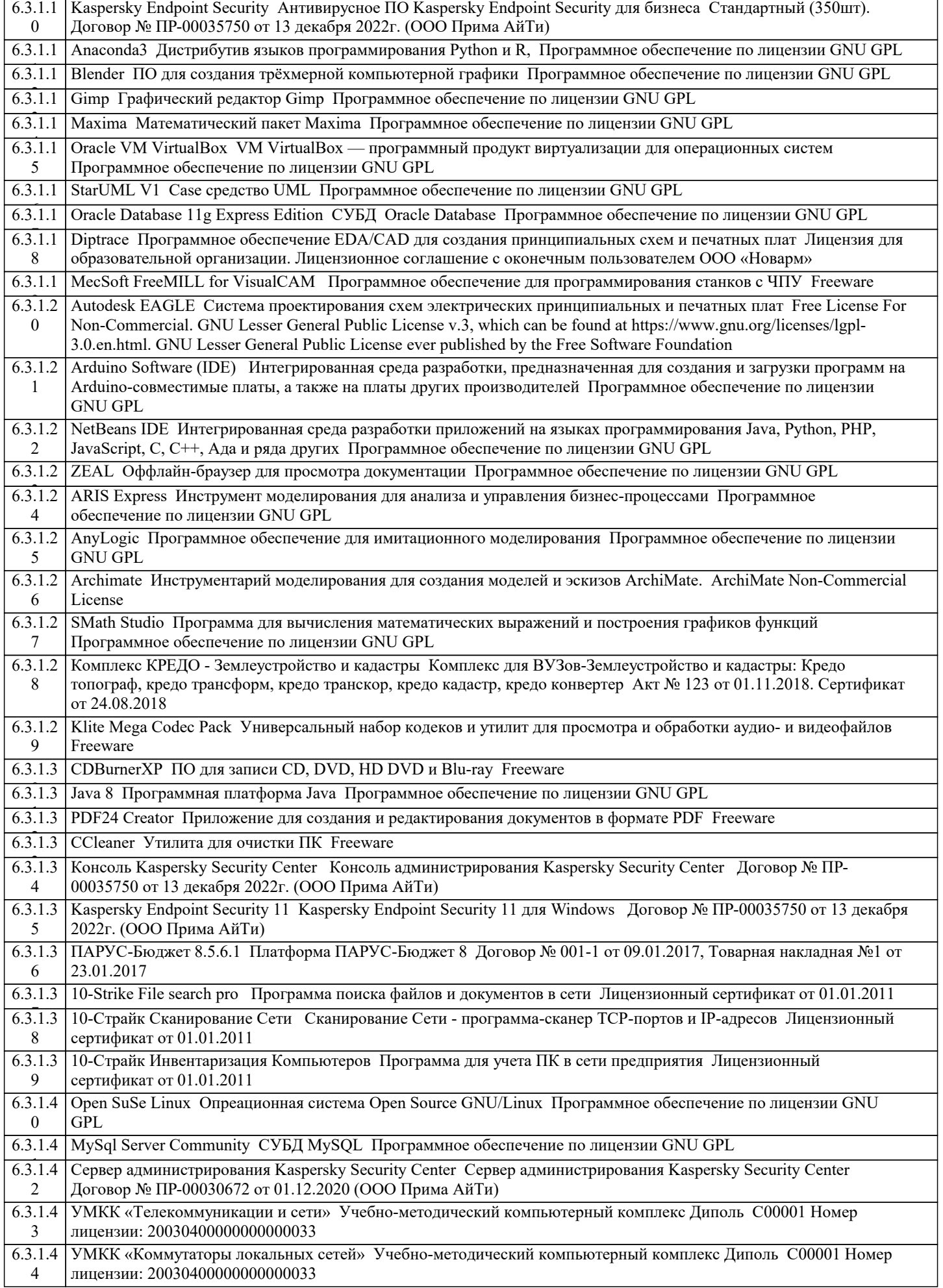

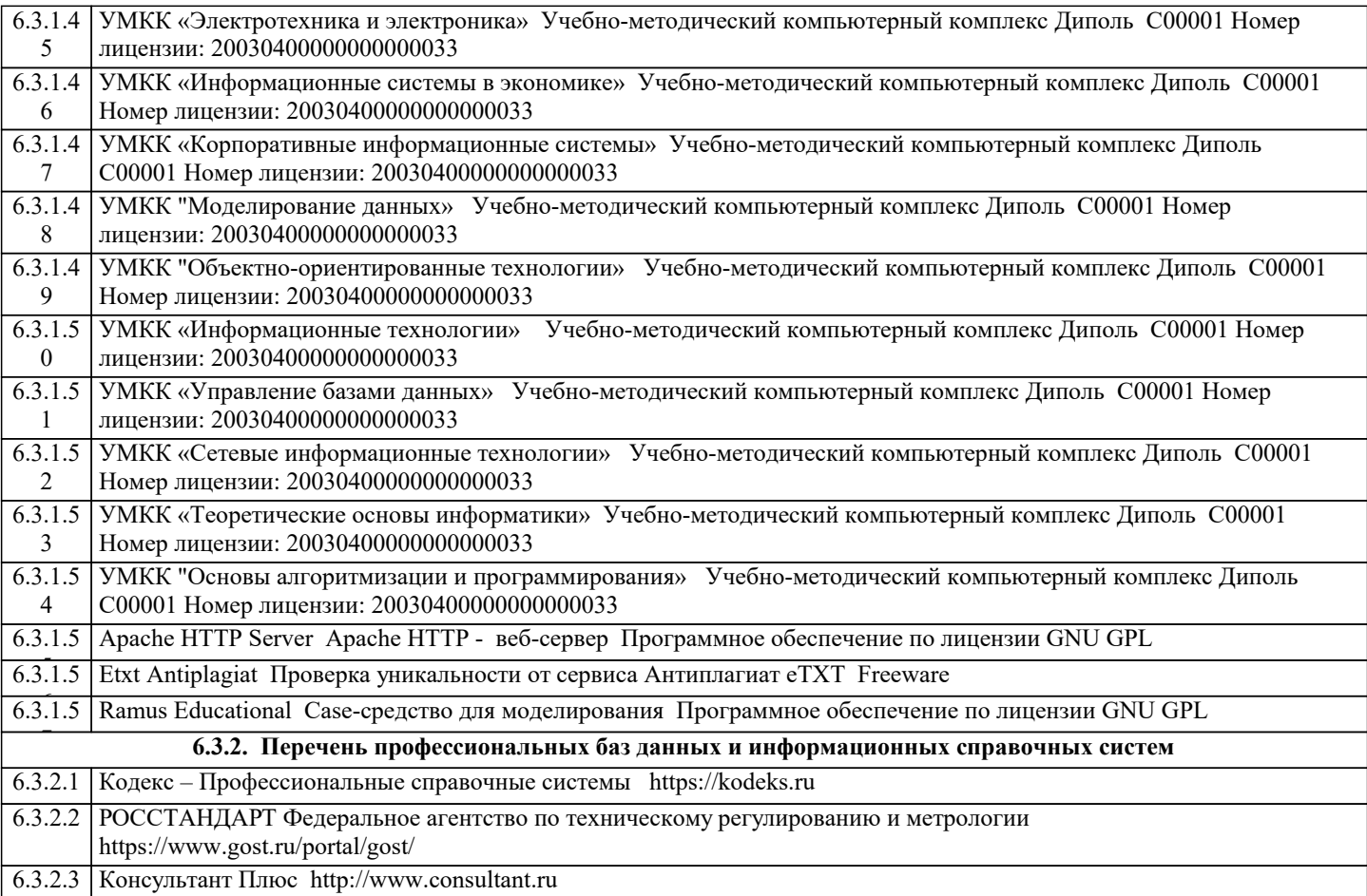

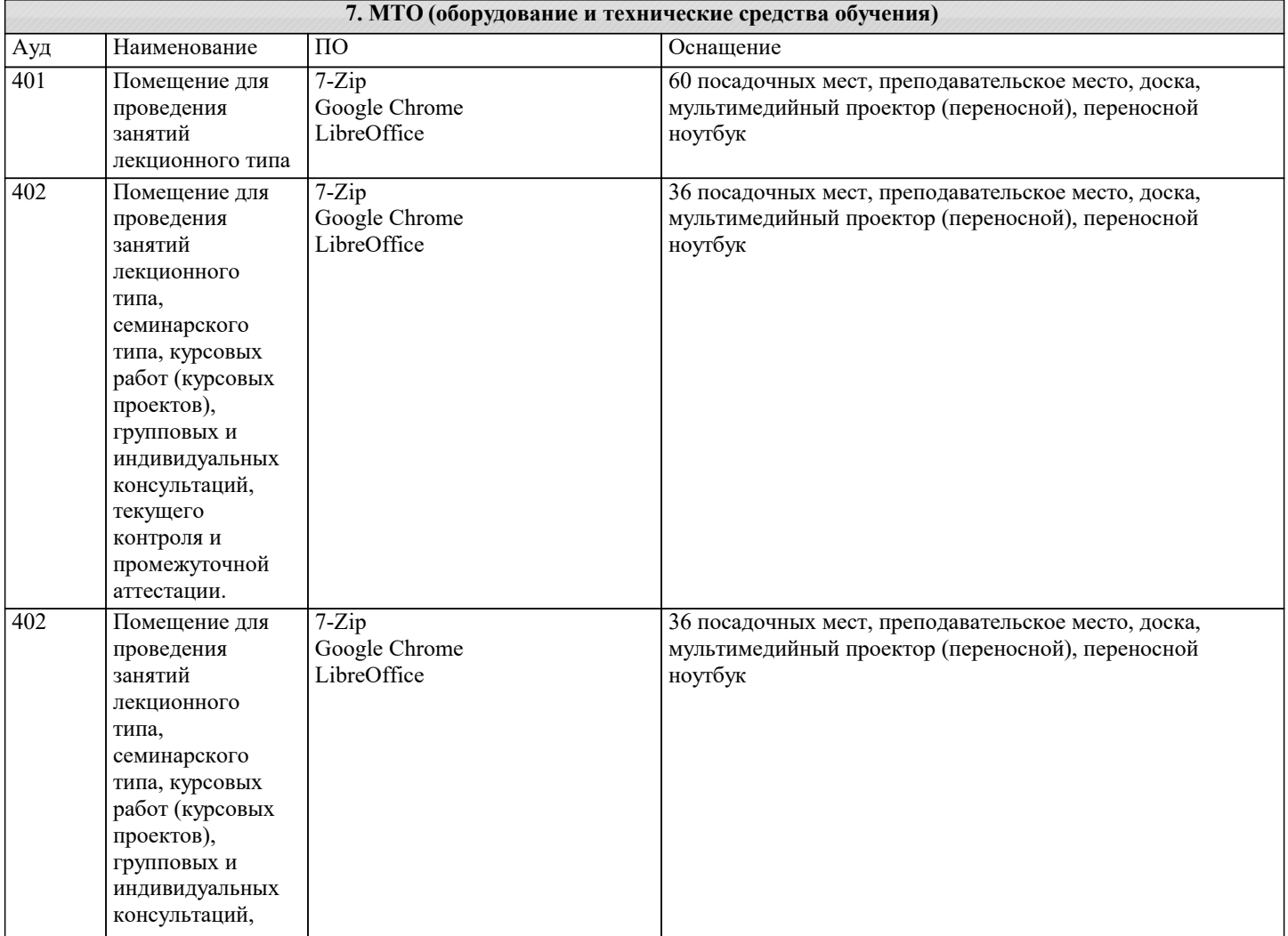

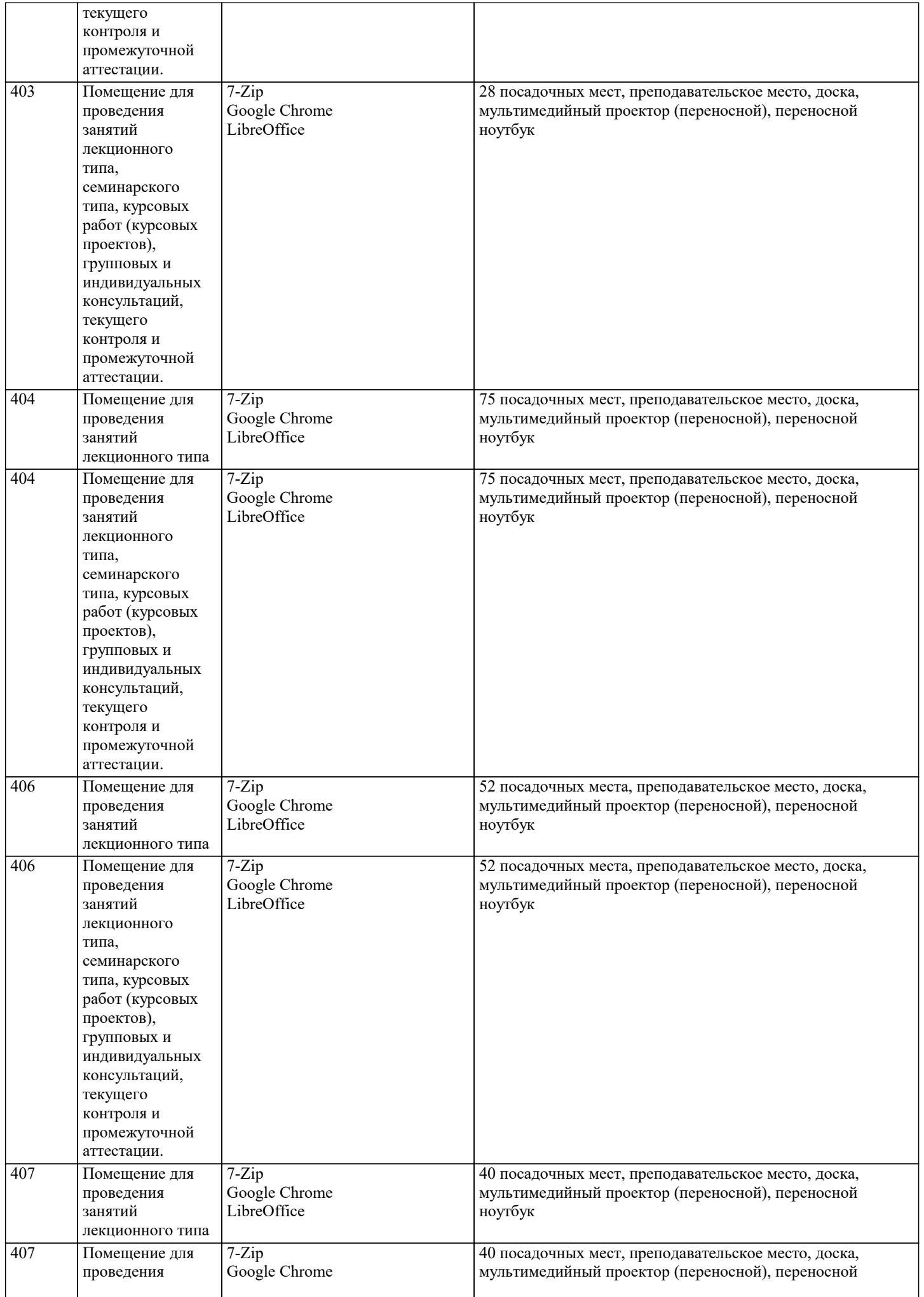

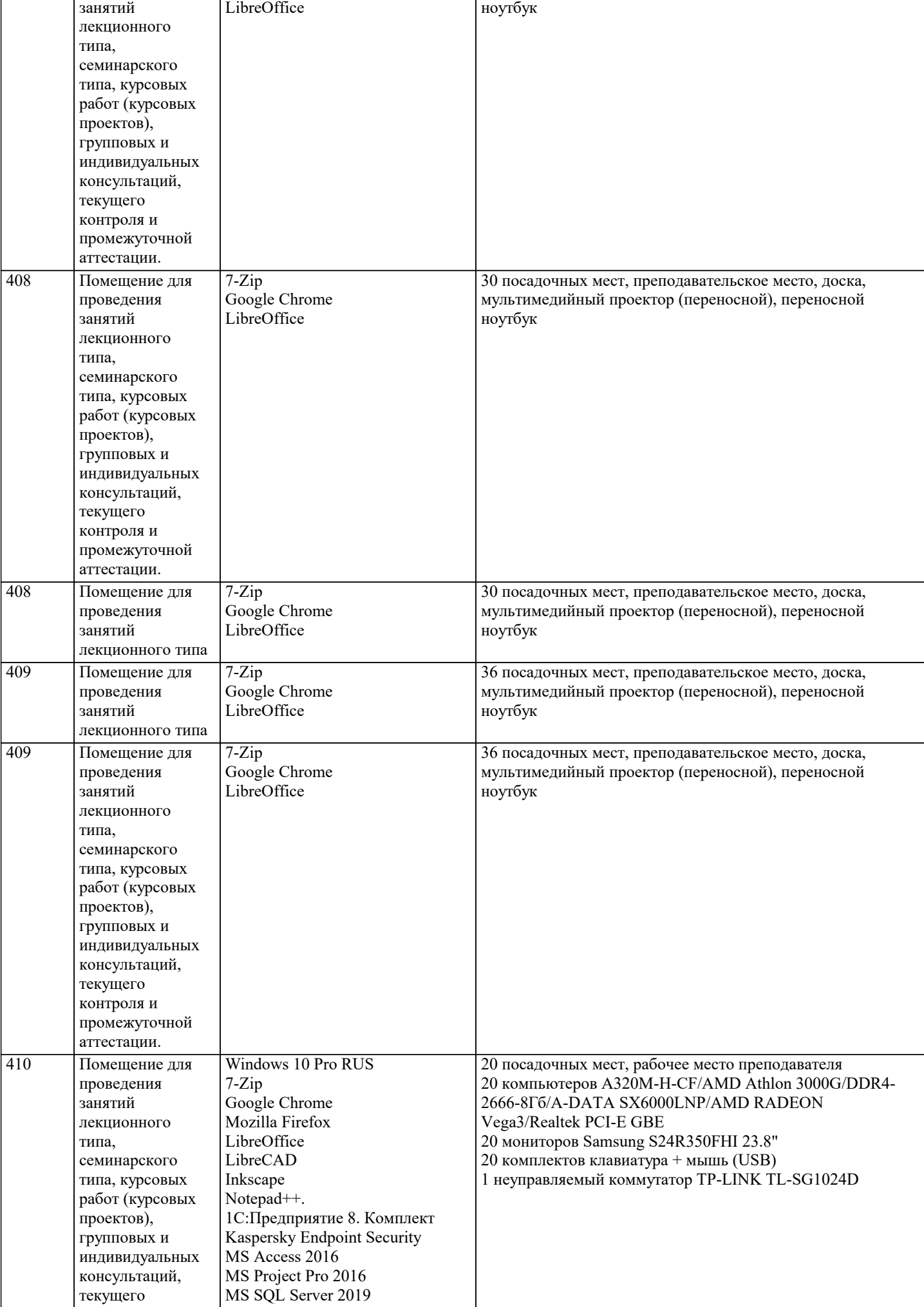

MS SQL Server 2019

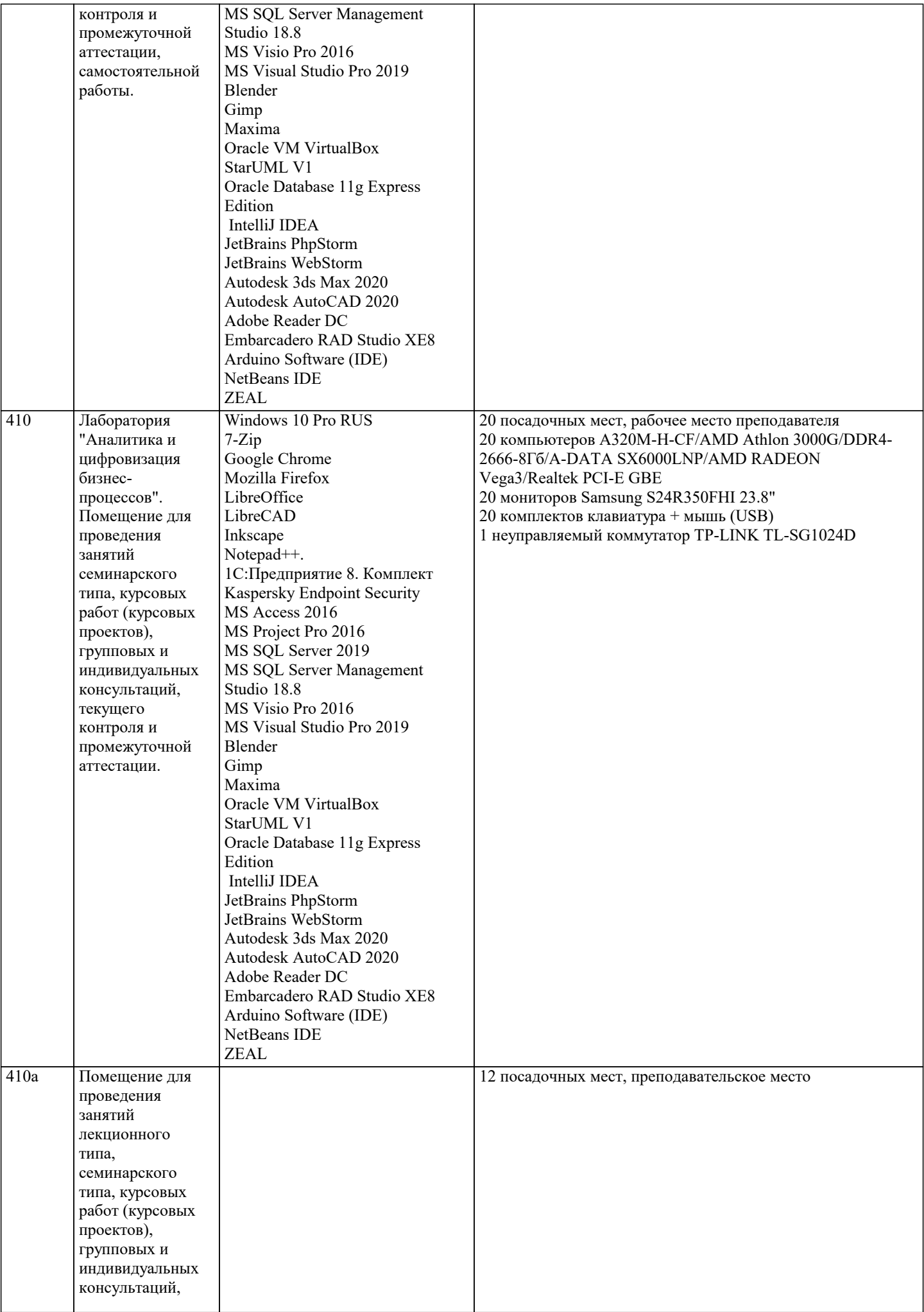

 $\overline{\phantom{a}}$ 

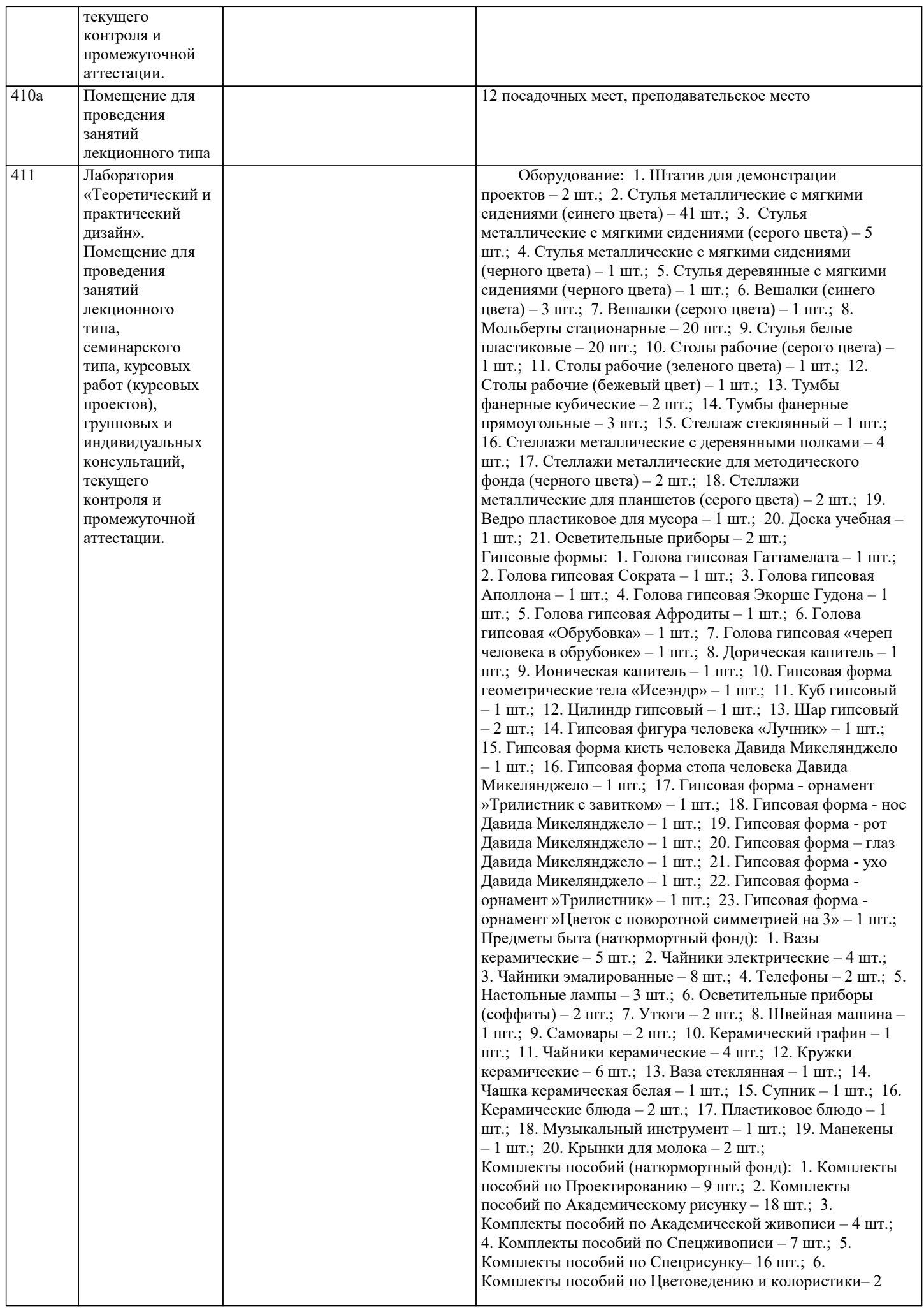

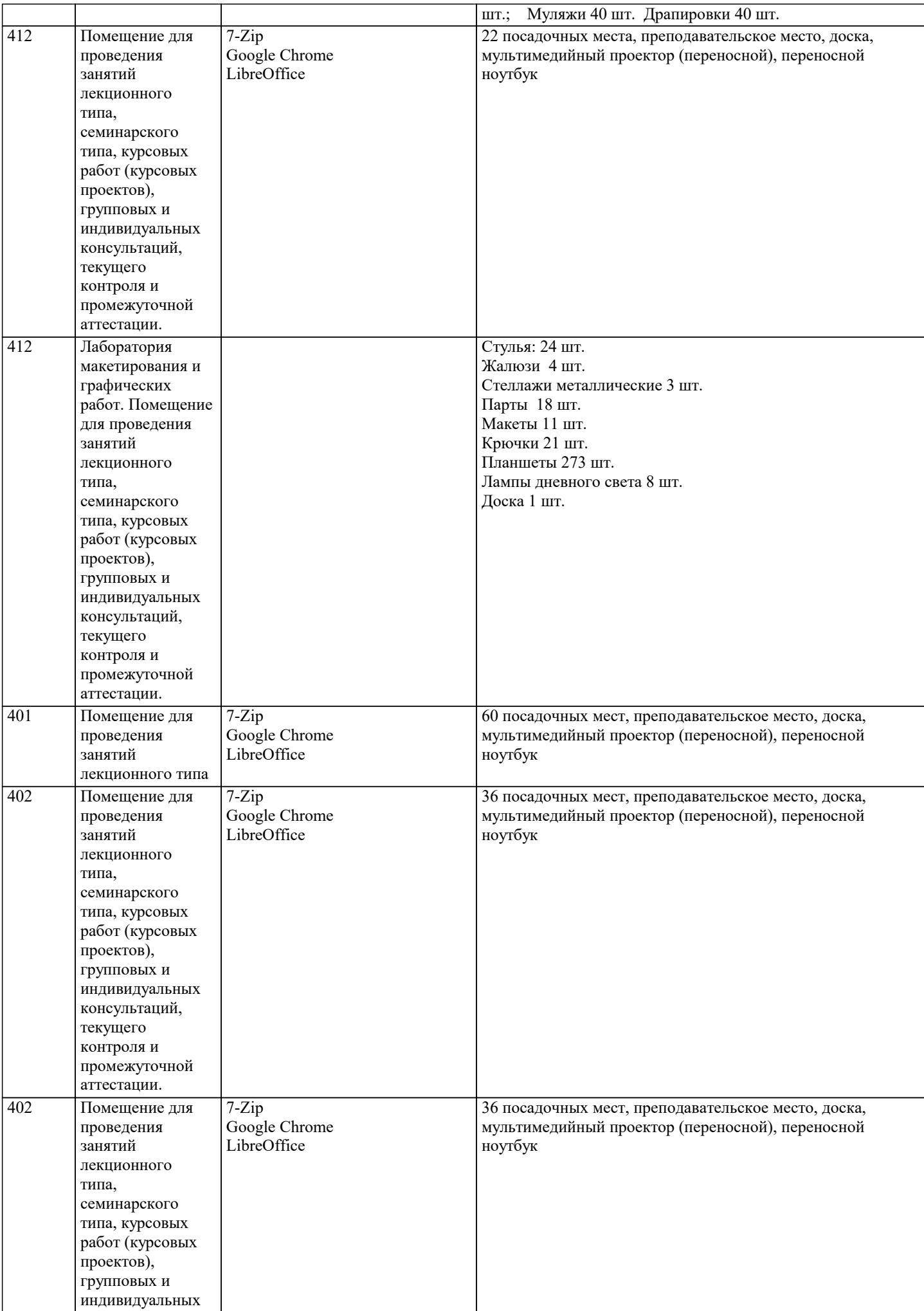

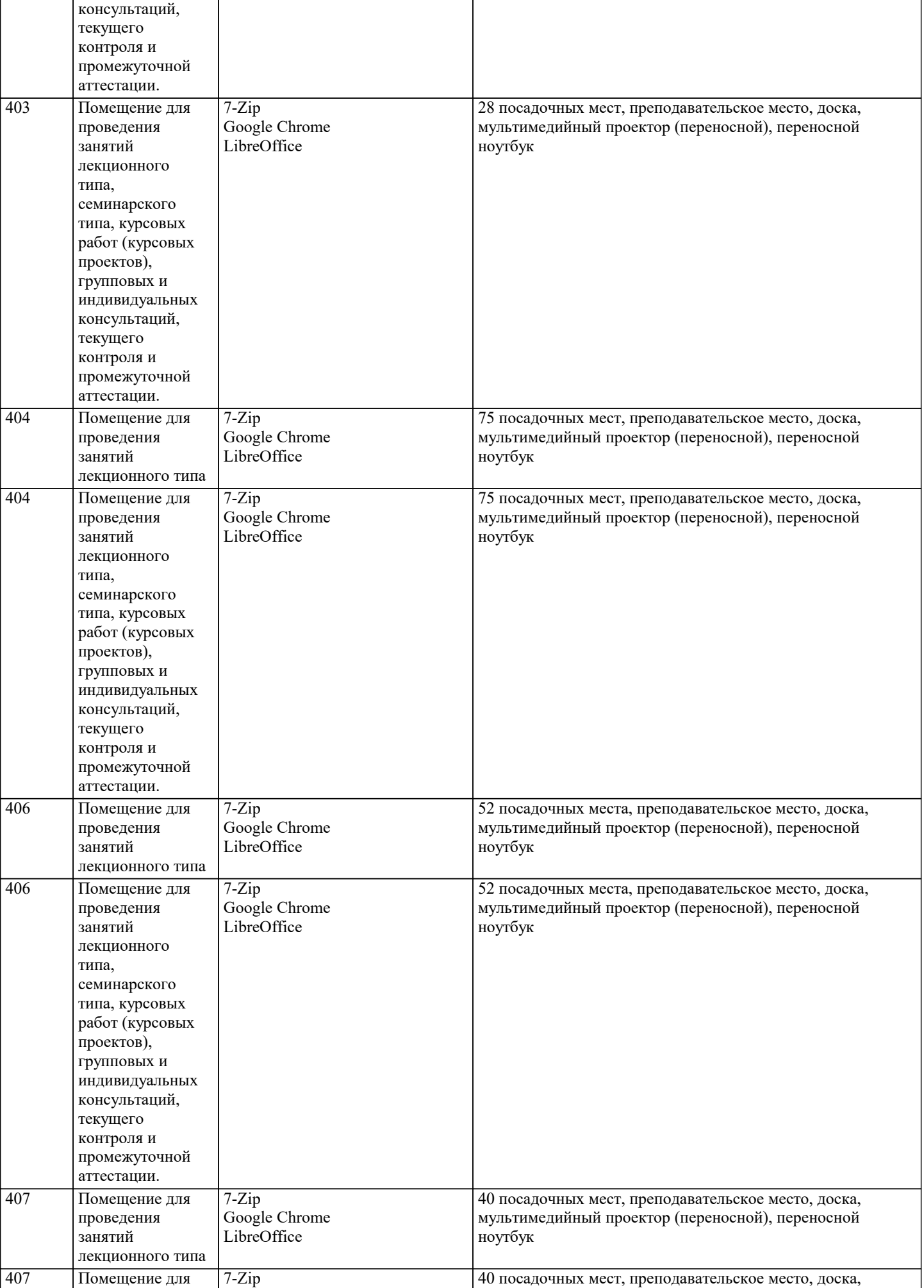

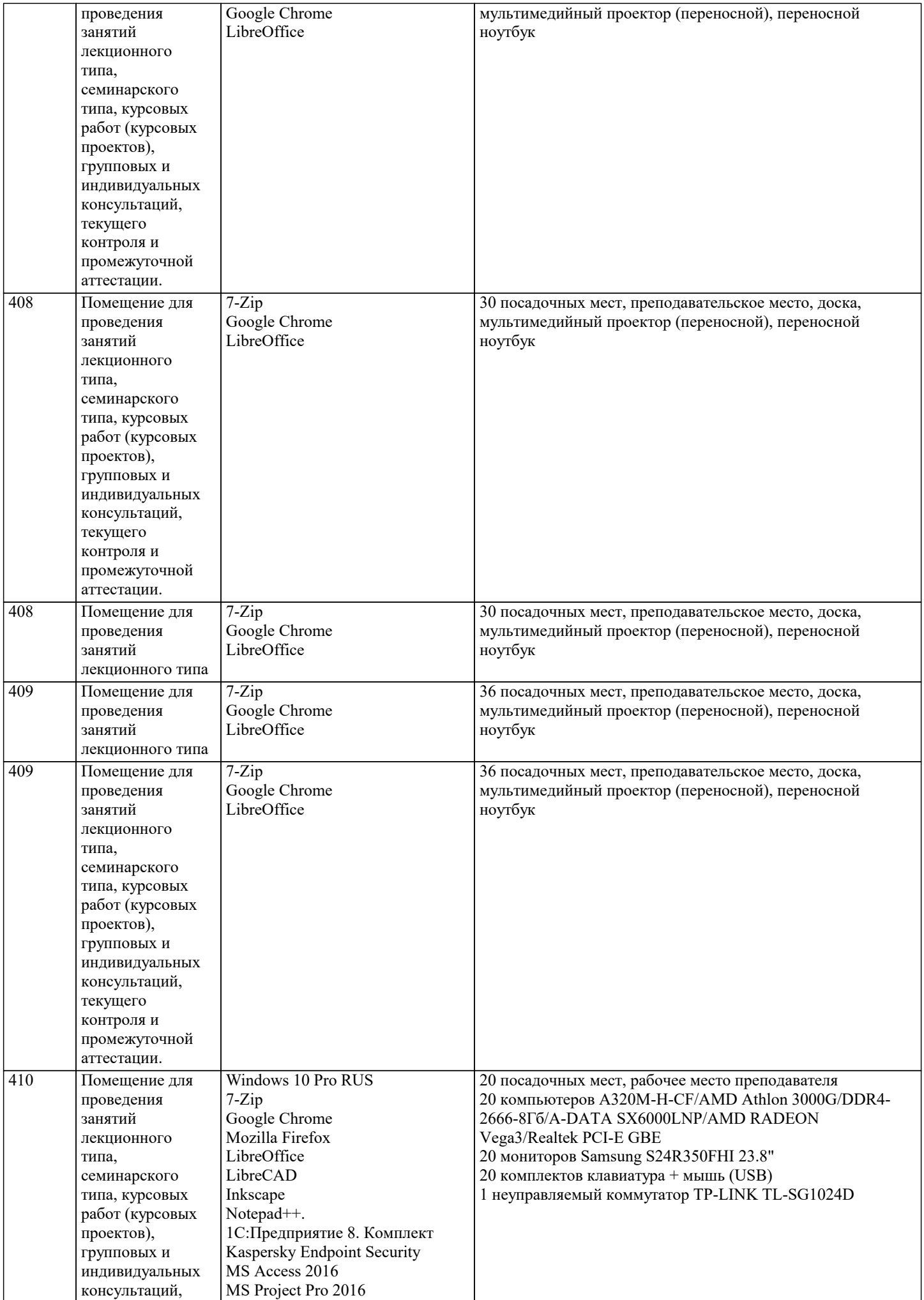

J.

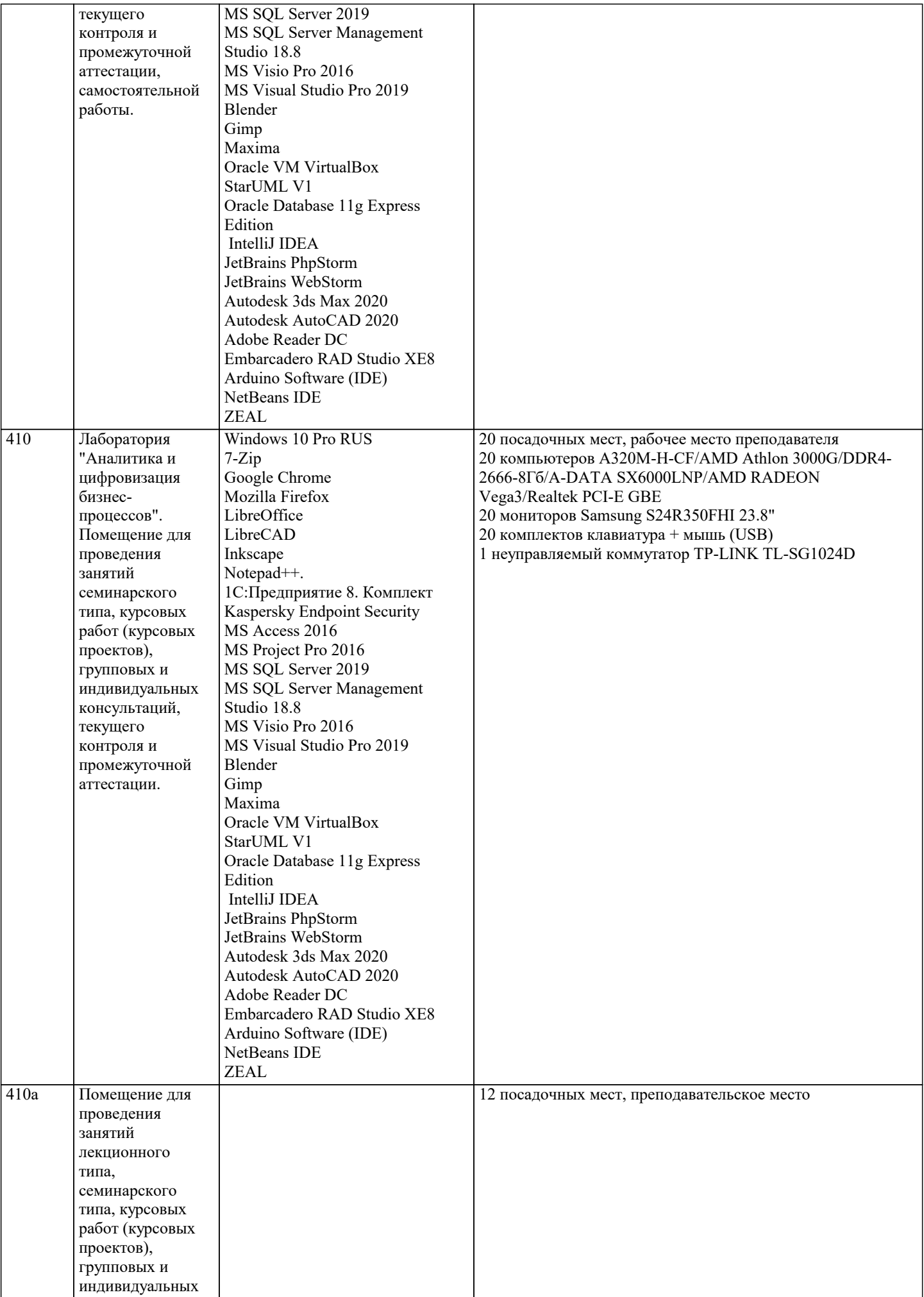

 $\overline{\phantom{a}}$ 

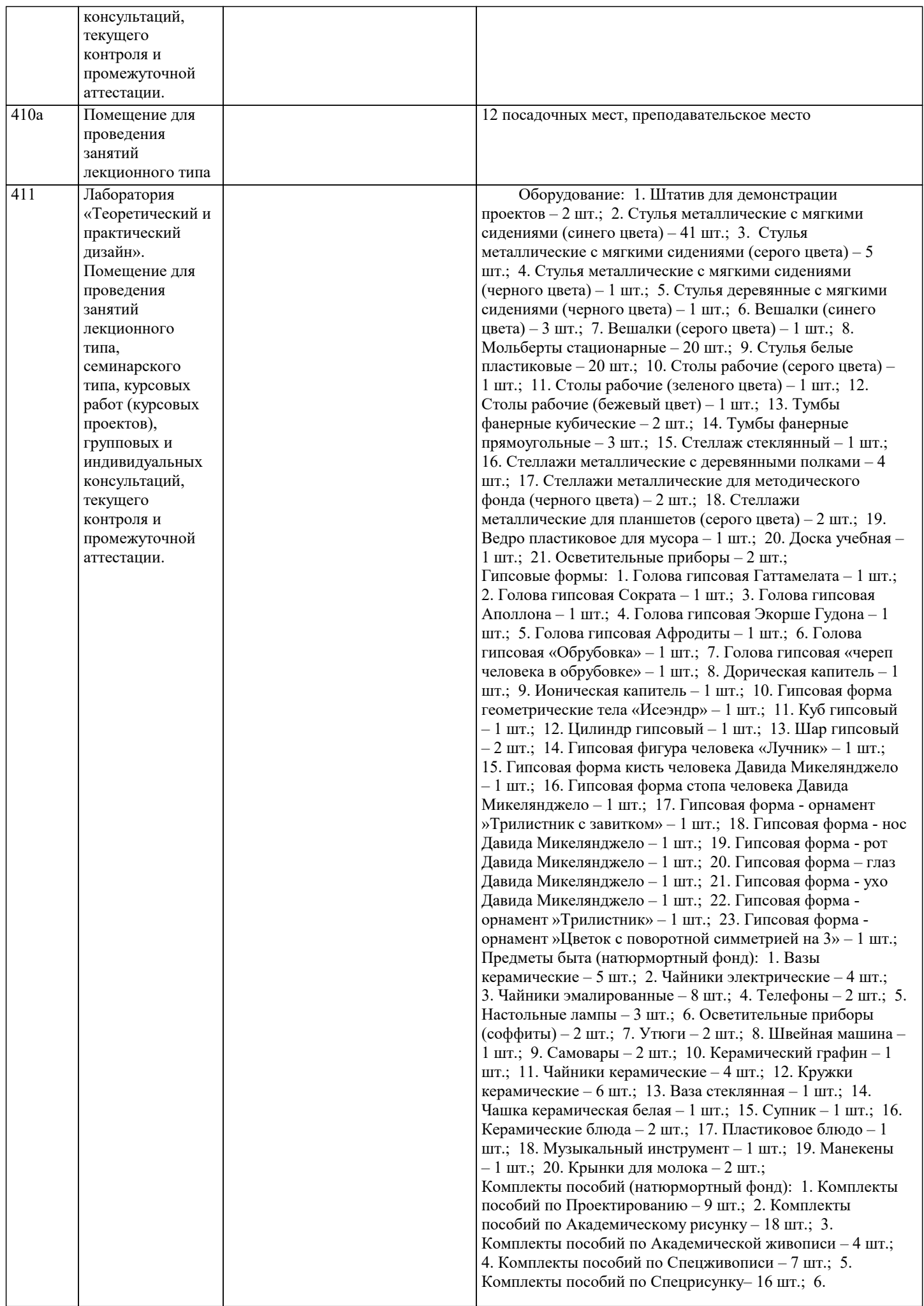

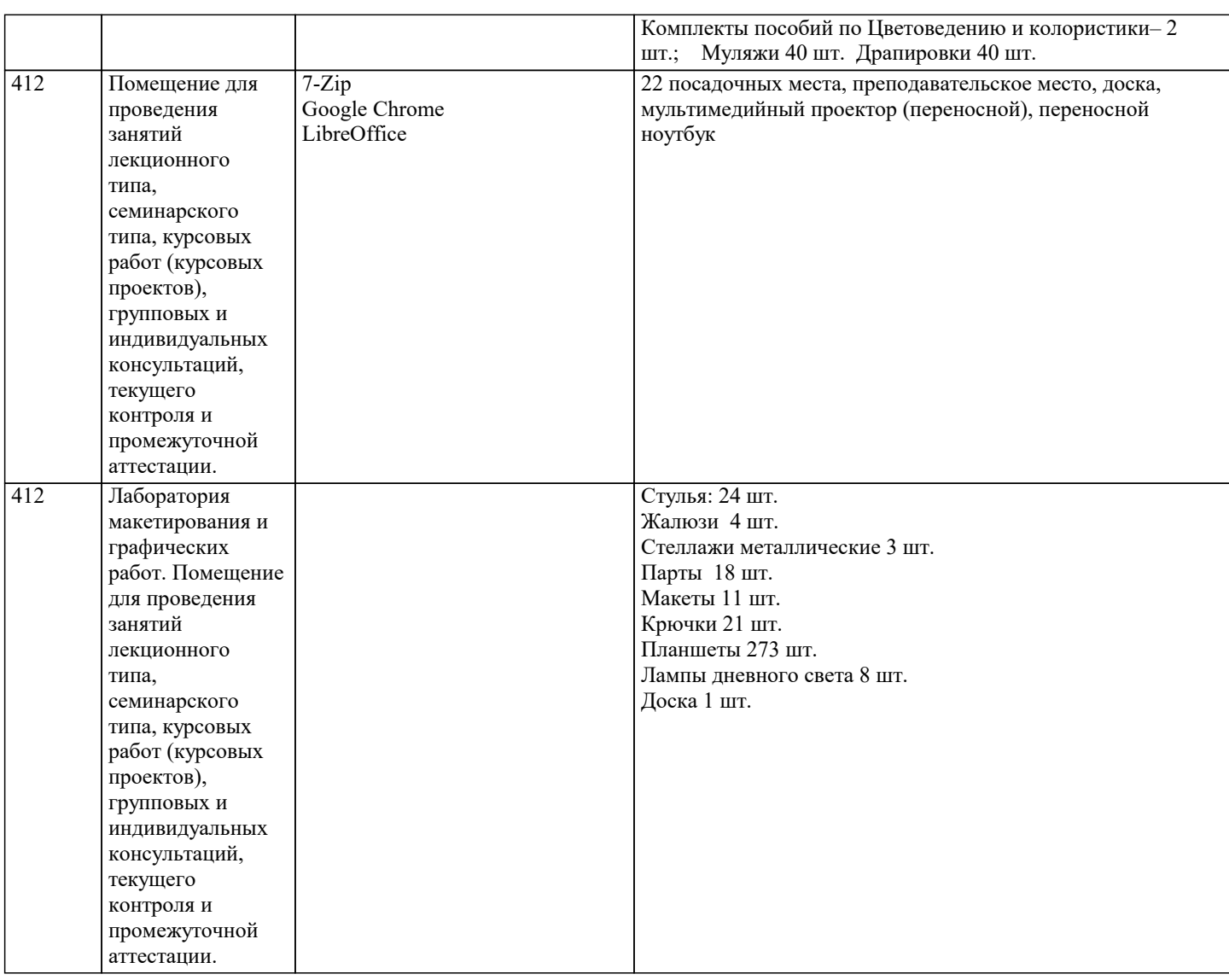

#### **8. МЕТОДИЧЕСКИЕ УКАЗАНИЯ ДЛЯ ОБУЧАЮЩИХСЯ ПО ОСВОЕНИЮ ДИСЦИПЛИНЫ (МОДУЛЯ)**

Формой осуществления и развития науки является научное исследование, т. е. изучение с помощью научных методов явлений и процессов, анализа влияния на них различных факторов, а также, изучение взаимодействия между явлениями, с целью получения убедительно доказанных и полезных для науки и практики решений с максимальным эффектом. Цель научного исследования – определение конкретного объекта и всестороннее, достоверное изучение его структуры, характеристик, связей на основе разработанных в науке принципов и методов познания, а также получение полезных для деятельности человека результатов, внедрение в производство с дальнейшим эффектом.

Основой разработки каждого научного исследования является методология, т. е. совокупность методов, способов, приемов и их определенная последовательность, принятая при разработ

-ке научного исследования. В конечном счете, методология – это схема, план решения поставлен-ной научноисследовательской задачи.

Процесс научно - исследовательской работы состоит из следующих основных этапов:

1. Выбор темы и обоснование ее актуальности.

2. Составление библиографии, ознакомление с законодательными актами, нормативными документами и другими источниками, относящимися к теме проекта (работы).

3. Разработка алгоритма исследования, формирование требований к исходным данным, выбор методов и

инструментальных средств анализа.

4. Сбор фактического материала в статистических органах, на предприятиях различных форм собственности, в рыночных структурах и других организациях.

5. Обработка и анализ полученной информации с применением современных методов финансового и хозяйственного

анализа, математико-статистических методов.

6. Формулировка выводов и выработка рекомендаций.

7. Оформление работы (проекта) в соответствии с установленными требованиями.

При выборе темы работы (проекта) полезно также принять во внимание следующие фак-торы:

личный научный и практический интерес студента;

– возможность продолжения исследований, проведённых в процессе выполнения научно-исследовательской работы (проекта) по другим дисциплинам и иным научным работам;

– наличие оригинальных творческих идей;

– опыт публичных выступлений, докладов, участия в конференциях, семинарах;

#### – научную направленность кафедры и т.д.

#### **9. МЕТОДИЧЕСКИЕ УКАЗАНИЯ ОБУЧАЮЩИМСЯ ПО ВЫПОЛНЕНИЮ САМОСТОЯТЕЛЬНОЙ РАБОТЫ**

Самостоятельная работа обучающихся в ходе семестра является важной составной частью учебного процесса и необходима для закрепления и углубления знаний, полученных в период сессии на лекциях, практических и интерактивных занятиях, а также для индивидуального изучения дисциплины «Финансы» в соответствии с программой и рекомендованной литературой.

Самостоятельная работа выполняется в виде подготовки домашнего задания или сообщения по отдельным вопросам, написание и защита научно-исследовательского проекта.

Контроль качества выполнения самостоятельной (домашней) работы может осуществляться с помощью устного опроса на лекциях или практических занятиях, обсуждения подготовленных научно-исследовательских проектов, проведения тестирования. Устные формы контроля помогут оценить владение обучающимися жанрами научной речи (дискуссия, диспут, сообщение, доклад и др.), в которых раскрывается умение обучающихся передать нужную информацию, грамотно использовать языковые средства, а также ораторские приемы для контакта с аудиторией.

Письменные работы позволяют оценить владение источниками, научным стилем изложения, для которого характерны: логичность, точность терминологии, обобщенность и отвлеченность, насыщенность фактической информацией.